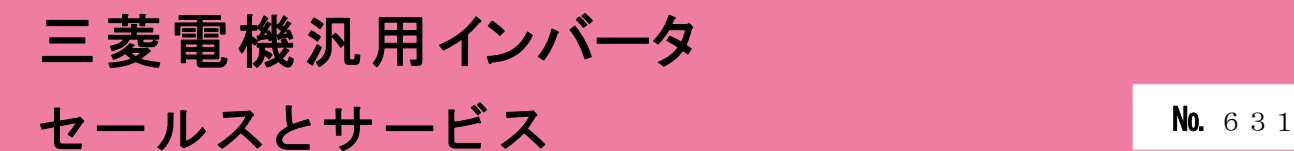

# 汎用インバータオプションFR Configurator2 (インバータセットアップソフトウェア)バージョンアップのお知らせ

Ī

平素より当社駆動制御機器に格別のご愛顧を賜り、厚く御礼申し上げます。 汎用インバータオプションFR Configurator2(インバータセットアップソフトウェア)を バージョンアップし、機能を追加しますのでお知らせします。

記

#### 1.バージョンアップの内容

- (1) 対応機種の追加 FR-E820S、FR-E800-SCE に対応します。
- (2) 対応 OS の変更

Microsoft® Windows XP®および Microsoft® Windows Vista®の OS サポートを終了しました。 各種商標

- Microsoft、Windows は、米国 Microsoft Corporation の米国およびその他の国における登録商標または商標です。
- Windows® XP の正式名称は、Microsoft® Windows® XP operating system です。
- Windows Vista®の正式名称は、Microsoft® Windows Vista® operating system です。
- (3) 安全パラメータ設定追加(FR-E800-SCE のみ) 安全機能専用パラメータを設定できるようになります。
- (4) 入出力端子モニタ機能の対応機種追加 対応機種に FR-E800(-E/-SCE)を追加します。 (設定値 256 以上の出力信号は使用できません。)

### 2. 旧バージョン製品からのバージョンアップ

旧バージョンの SW1DND-FRC2-J、SW1DND-FRC2-E をお持ちのお客様は、下記 Web サイトにて バージョンアップ品を無料でダウンロード頂けます。

- ① 三菱電機 FA サイト www.MitsubishiElectric.co.jp/fa/index.html
- ② ダウンロード方法 「FA トップ>ダウンロード>インバータ FREQROL>ソフトウェア>FR Configurator2」 から アップデート版をダウンロードしてください。 ※ ダウンロードには、ユーザー登録(無料)が必要です。
- ③ インストール方法 新規でインストールする場合には、プロダクト ID の入力が必要です。 お手持ちの旧バージョン製品に添付されております、ソフトウェア登録証のプロダクト ID を 入力してください。 旧バージョンをインストール済の場合には、プロダクト ID の入力は不要です。 ※ インストール手順については、FR Configurator2 取扱説明書の PDF ファイルを参照して ください。

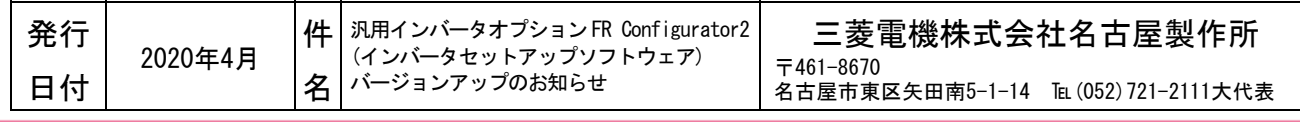

## 3.製品識別方法

#### (1) 製品でご購入の場合

バージョンアップ品は、製品の DVD-ROM 及び梱包ラベルに記載されている SERIAL(製造番号)が、 下記の記号以降になります。

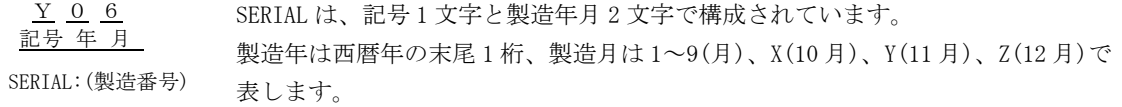

※ 梱包ラベルの SERIAL(製造番号)は上記 3 文字の後に管理番号 3 文字が追加されています。

(2) FA サイトからダウンロードする場合 最新のソフトウェアバージョンは下記になります。 SW1DND-FRC2-J バージョン 1.22Y SW1DND-FRC2-E バージョン 1.22Y

#### 4.製品切換時期

2020 年 6 月生産分より順次実施しております。